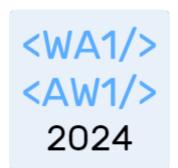

# Components and State

**The Foundations of React** 

Fulvio Corno Luigi De Russis

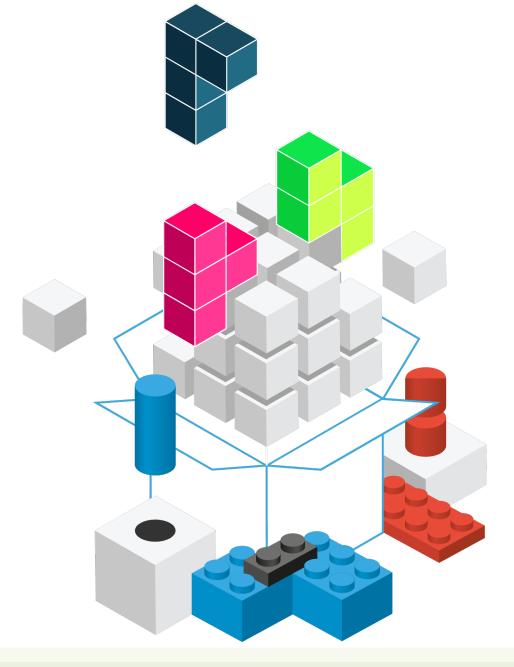

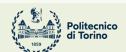

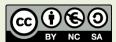

### Outline

- React Hooks
- React Components
  - Props and State
  - The useState hook
- React design process
  - Top-down information flow

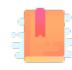

Full Stack React, "Appendix C: React Hooks"

React Handbook, chapter "Hooks"

https://react.dev/reference/react

Supercharge function components

### **HOOKS**

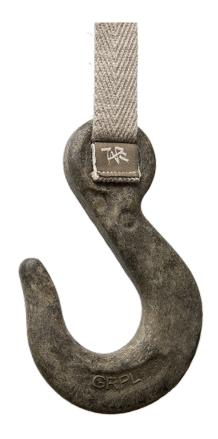

# Limitations of Function Components

- Simple
- Pure function (props->render)
  - No state
- No side effects
- No lifecycle
- May define handler functions (not very useful, in absence of state)

### Hooks

- Proposed in October 2018 <a href="https://youtu.be/dpw9EHDh2bM">https://youtu.be/dpw9EHDh2bM</a>
  - Stable since React 16.8 (February 2019)

- Additions to function components to access advanced features
  - Special mechanism for overcoming some limitations of "pure" functions, in a controlled way
  - Managing state, accessing external resources, having side-effects, ...
- One hook call for each requested functionality
  - Hooks = special functions called by function components

# Most popular Hooks

| Hook            | Purpose                                                                                          |
|-----------------|--------------------------------------------------------------------------------------------------|
| useState        | Define a state variable in the component                                                         |
| useEffect       | Define a side-effect during the component lifecycle                                              |
| useContext      | Act as a context consumer for the current component                                              |
|                 |                                                                                                  |
| useReducer      | Alternative to useState for Redux-like architectures or complex state logic                      |
| useMemo         | "Memoizes" a value (stores the result of a function and recomputes it only if parameters change) |
| useCallback     | Creates a callback function whose value is memoized                                              |
| useRef          | Access to childrens' ref properties                                                              |
| useLayoutEffect | Like useEffect, but runs after DOM mutations                                                     |
| useDebugValue   | Shows a value in the React Developer Tools                                                       |

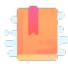

#### https://react.dev/learn/describing-the-ui

Full Stack React, Chapter "Advanced Component Configuration with props, state, and children" and "Appendix C: React Hooks"

React Handbook, Chapters "Props", "State", and "Hooks"

https://react.dev/learn/managing-state

### **COMPONENTS: PROPS AND STATE**

# Props, State, Context

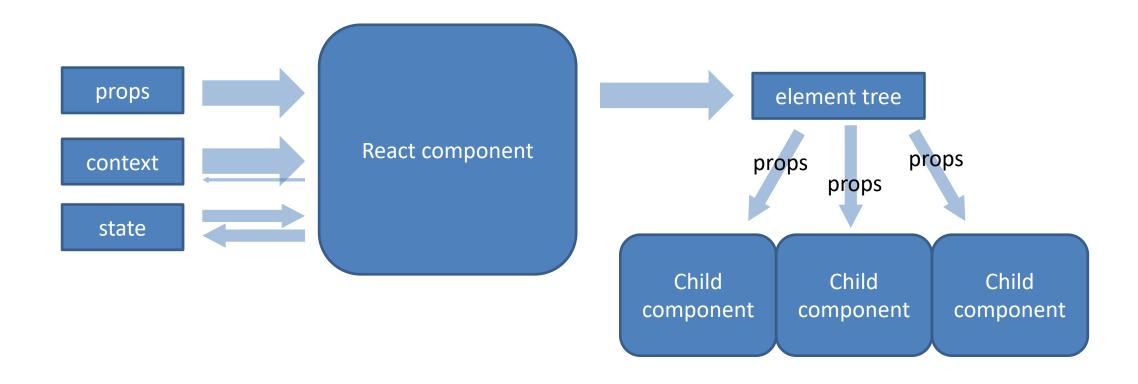

### Props, State, Context

- Props are immutable pieces of data that are passed into child components from parents
- State is where a component holds data, locally
  - When state changes, usually the component needs to be re-rendered
  - State is private to the component and is mutable from inside the component, only
- Context is a sort of "global" and "implicit" props, that are automatically
  passed to all interested components (later in the course...)

### Passing Props

- In JSX, every attribute is converted to a prop
  - <Header headerText='Hello'/>
  - props.headerText will contain the string "hello"
- props is the argument of the Component Function and collects all passed props
  - They are all read-only
- May be any JS object, or other React elements
  - <UserError level={3}/>
  - <ResultsTable displayData={latestResults}/>

### State

- An object containing local data, private to a component, that may be mutated by the component itself
- To define a state variable, use the useState hook

### useState

- Creates a new state variable
  - Usually, a "simple" value
  - May be an object
  - Does not need to represent the whole complete component state
- It returns
  - A reference to the current value
  - A function to update the state value
- Update
  - With the new value
  - With a callback function

```
import React, { useState } from 'react';
function ShortText(props) {
 const [hidden, setHidden] = useState(true);
 return (
    <span>
      {hidden ?
        `${props.text.substr(0, props.
maxLength)}...` : props.text }
      {hidden ? (
        <a onClick={() => setHidden(false)}>more</a>
      ):(
        <a onClick={() => setHidden(true)}>less</a>
      )}
    </span>
```

# Creating a State Variable

- import{ useState } from 'react';
- const [hidden, setHidden]
  = useState(true);
  - Creates a new state variable
  - hidden: name of the variable
  - setHidden: update function
  - true: default (initial) value
  - Array destructuring assignment to assign 2 values at once

- Creates a state variable of any type
  - Remembered across function calls!
- The default value sets the initial value (and type)
- The variable name can be used inside the function (to affect rendering)
- The setVariable() function will replace the current state with the new one
  - And trigger a re-render

# Example

```
function WelcomeButton(props) {
  let [english, setEnglish] =
   useState(true);
  return (<button>
      {english ? 'Hello' : 'Ciao'}
    </button>);
```

- Call useState with the *initial version* of an object describing
   the component state
- Inside the component, you may refer the state variable to customize the result according to the current state

# Updating the State

- All modifications to the state must be requested through setVariable(newValue)
- Never n-e-v-e-r modify the state variable directly
  - Always use the setVariable function
- It will apply the modification <u>asynchronously</u> (not immediately)

# Updating the State

- With a new value
  - Dependent on props and constant values
  - Will replace the current one
  - Should have the same type (for consistent rendering)

```
setHidden(false);
```

#### With a function

```
(oldState) => { return newState; }
```

- Executed as a callback
- When the new state depends on the old state
- The function return value will replace the current state
  - Must return a new state value
  - Must **not** mutate the passed-in state

```
setSteps(oldSteps => oldSteps + 1);
```

## Function or Object in setVariable?

- If the logic for computing the next state depends on the current state,
   always use a function
- × setCounter(counter+1)
  - counter is evaluated when setCounter is called
  - The new state will be assigned later, asynchronously
  - In case many asynchronous requests are made, some update may rely on out-ofdate information
- ✓ setCounter((cnt)=>(cnt+1))
  - The arrow function will be evaluated when the async call is made, with an up-todate value of cnt: guaranteed to have the latest value

https://medium.com/@wisecobbler/using-a-function-insetstate-instead-of-an-object-1f5cfd6e55d1

# Calling State Changes

- State changes are usually determined by asynchronous events
  - DOM event handlers
  - Server responses (e.g., API calls)
- The event handler is a function that in turn calls set Variable

```
function WelcomeButton(props) {
 let [english, setEnglish] =
    useState(true);
    const toggleLanguage = () => {
      setEnglish( e => !e );
  return (<button onClick={toggleLanguage}>
     {english ? 'Hello' : 'Ciao'}
    </button>);
```

# Calling State Changes

- State changes are usually determined by asynchronous events
  - DOM event handlers
  - Server responses (e.g., API calls)
- The event handler is a function that in turn calls set *Variable* 
  - Often implemented as an arrow function

```
function WelcomeButton(props) {
 let [english, setEnglish] =
    useState(true);
  return (<button
    onClick={()=>setEnglish((eng)=>(!eng))}>
      {english ? 'Hello' : 'Ciao'}
    </button>);
```

### The default value

- Used during the first render of the component, only
  - Never used in successive renders
- May be a value, or a function
  - The function is called only during the initial render
- May be computed from the props
  - But will not update if the props change (beware bugs!)
  - Not recommended

# Example

```
function Counter(props) {
  const [count, setCount] = useState(props.initialCount);
  return (
    <>
     Count: {count}
      <button onClick={() => setCount(props.initialCount)}>Reset</button>
      <button onClick={() => setCount(prevCount => prevCount - 1)}>-</button>
      <button onClick={() => setCount(prevCount => prevCount + 1)}>+</button>
   </>
```

# Multiple State Variables

- Do not use a single object for holding many (unrelated) properties
- Create as many state variables as needed, they are all independent
- Component will re-render if any state changes
- Children components will rerender only if their props change

```
function Example(props) {
  [hidden, setHidden] = useState(true);
  [count, setCount] = useState(0);
  [mode, setMode] = useState('view');
  setHidden(false);
  setCount( c => c+1 );
  setMode('edit');
```

### Can Children Mutate Parent's State?

- Each button may be selected or not, but only one may be selected at a time
- The information about what button is selected may not be in the button
- It is a state of a container component for "button group"

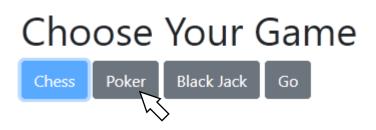

# Analysis

### Choose Your Game

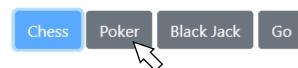

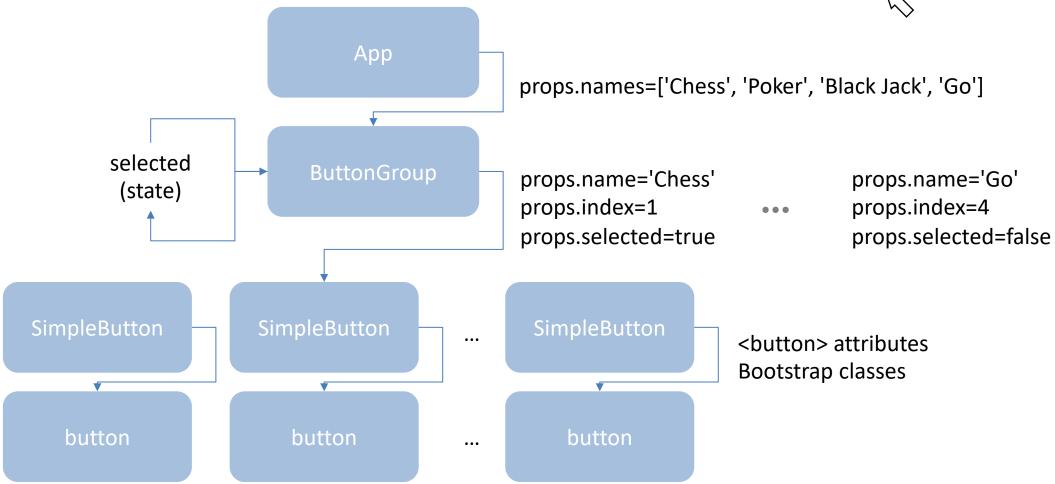

# How To Change The Chosen Button?

- Handle onClick event from the button
- ButtonGroup must offer a method for changing the chosen option
  - will call setSelected()
- The method reference must be passed down to SimpleButton, with all other props

### A Possible Solution

### Choose Your Game

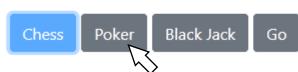

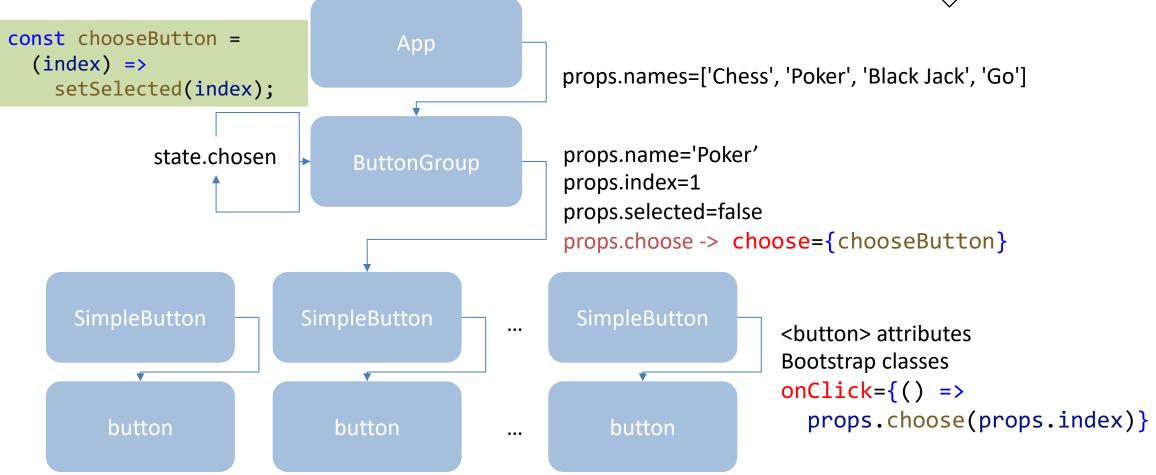

## React Design Hints

- Try to implement *stateless* components instead of *stateful* ones
  - Stateless components are more reusable
  - Stateless components are faster to execute
- Move state to common ancestors ("state lifting")
- Pass state down to the children using props
- Allow children to ask for state updates, by passing down callback functions

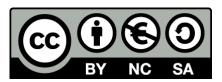

### License

- These slides are distributed under a Creative Commons license "Attribution-NonCommercial-ShareAlike 4.0 International (CC BY-NC-SA 4.0)"
- You are free to:
  - Share copy and redistribute the material in any medium or format
  - Adapt remix, transform, and build upon the material
  - The licensor cannot revoke these freedoms as long as you follow the license terms.

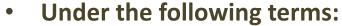

- Attribution You must give <u>appropriate credit</u>, provide a link to the license, and <u>indicate if changes were</u> made. You may do so in any reasonable manner, but not in any way that suggests the licensor endorses you or your use.
- NonCommercial You may not use the material for <u>commercial purposes</u>.
- ShareAlike If you remix, transform, or build upon the material, you must distribute your contributions under the <u>same license</u> as the original.
- No additional restrictions You may not apply legal terms or <u>technological measures</u> that legally restrict others from doing anything the license permits.
- https://creativecommons.org/licenses/by-nc-sa/4.0/

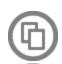

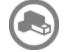

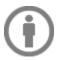

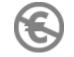

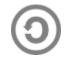